## **IsArchStart**

## IsArchStart function

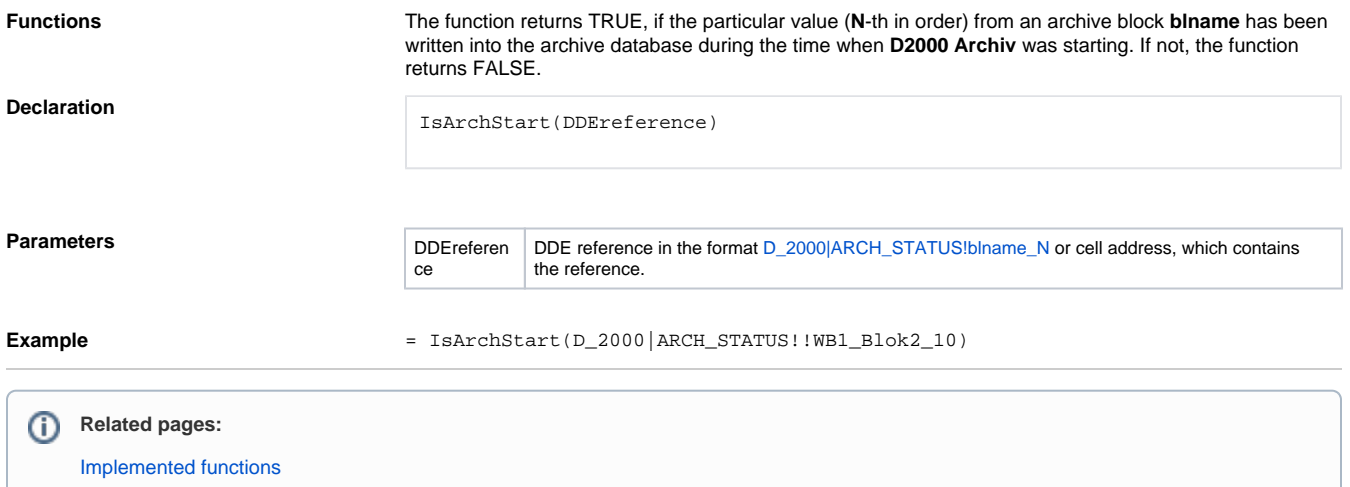